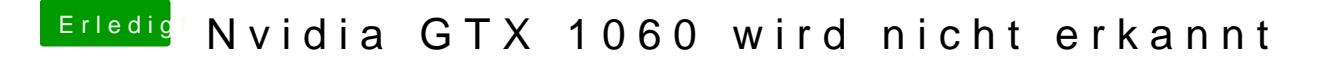

Beitrag von crusadegt vom 27. September 2018, 15:37

Nö--- nur nvidiaweb haken und passenden Webdriver zur macOS Version